# Package 'bnspatial'

January 17, 2020

<span id="page-0-0"></span>Title Spatial Implementation of Bayesian Networks and Mapping

Version 1.1.1

Date 2020-01-16

Maintainer Dario Masante <dario.masante@gmail.com>

Copyright Centre for Ecology and Hydrology - CEH

URL <http://github.com/dariomasante/bnspatial>

BugReports <https://github.com/dariomasante/bnspatial/issues>

Imports raster, rgdal, sf, gRbase, gRain, doParallel, foreach, utils

Suggests knitr, rmarkdown

Description Allows spatial implementation of Bayesian networks and mapping in geographical space. It makes maps of expected value (or most likely state) given known and unknown conditions, maps of uncertainty measured as coefficient of variation or Shannon index (entropy), maps of probability associated to any states of any node of the network. Some additional features are provided as well: parallel processing options, data discretization routines and function wrappers designed for users with minimal knowledge of the R language. Outputs can be exported to any common GIS format.

License GPL-3 LazyLoad yes LazyData yes NeedsCompilation no RoxygenNote 7.0.2

VignetteBuilder knitr

Author Dario Masante [aut, cre]

**Depends**  $R (= 3.5.0)$ 

Repository CRAN

Date/Publication 2020-01-17 08:10:02 UTC

# <span id="page-1-0"></span>R topics documented:

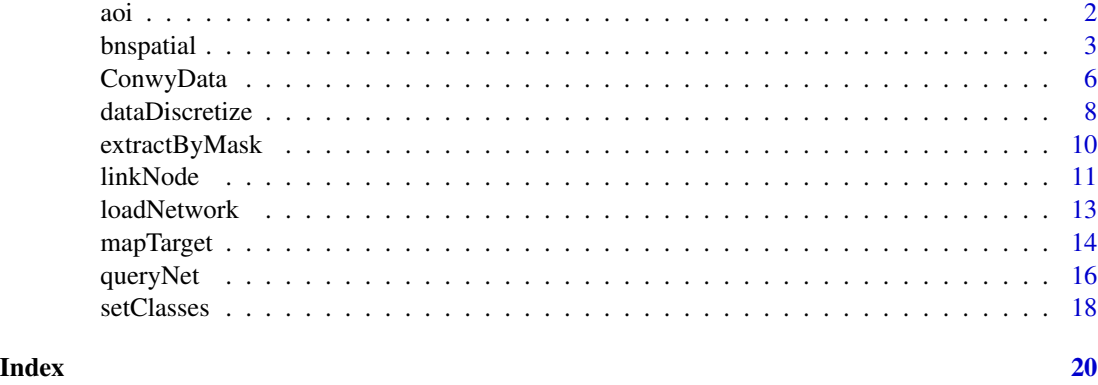

<span id="page-1-1"></span>aoi *Build area of interest (A.O.I.)*

#### Description

This function creates a spatial object (raster or vector) defining the area of interest, by taking a bounding box or a spatial object, or unioning the input spatial objects if more than one are provided. When msk is a list of rasters, extent is set equal to their combined extent (union) and resolution to the finest resolution among them.

#### Usage

aoi(msk, mskSub = NULL, xy = FALSE, bbox = NULL)

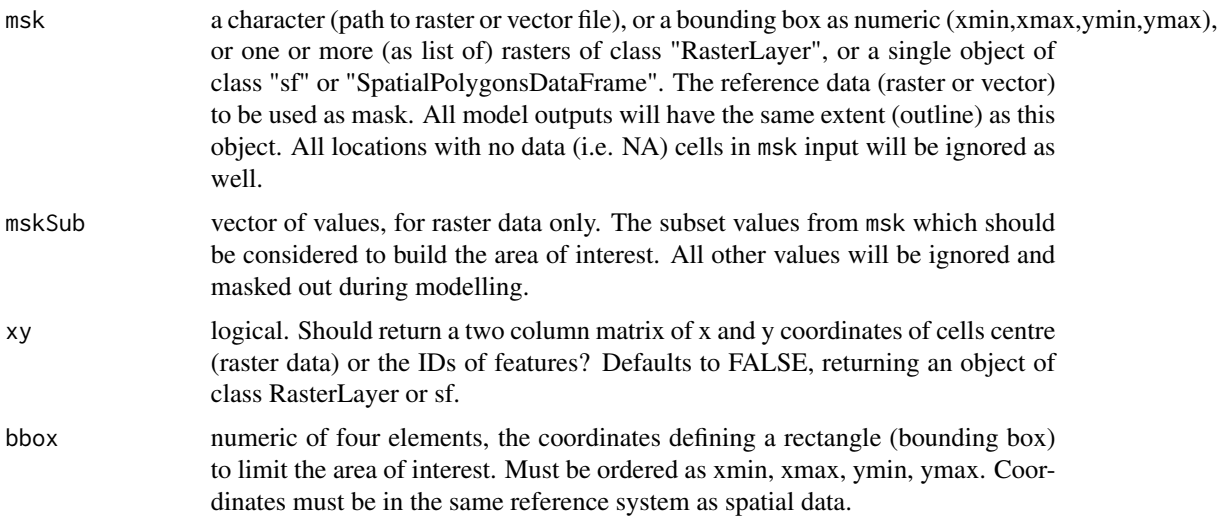

#### <span id="page-2-0"></span>bnspatial 3

#### Details

If rasters are used, all model outputs will have the same resolution and same extent as inherited from msk. All locations with no data (i.e. NA) cells from msk will be ignored as well.

#### Value

An object of class RasterLayer or sf, or a matrix of coordinates of mask cells (raster only). In the former case, valid cells (i.e. the area of interest) will have value 1, NA otherwise.

#### See Also

[extractByMask](#page-9-1)

```
## Make a mask from a group of input layers:
list2env(ConwyData, environment())
network <- LandUseChange
spatialData <- c(ConwyLU, ConwySlope, ConwyStatus)
m <- aoi(spatialData)
m
## Plot mask
library(raster)
m <- aoi(ConwyLU)
plot(m)
## Make mask from a subset of values and plot
m <- aoi(ConwyLU, mskSub=c(2,3))
plot(m)
## Return coordinates of valid mask locations
coord <- aoi(ConwyLU, xy=TRUE)
head(coord)
## Using a bounding box
aoi(ConwyLU, bbox=c(270000, 284950, 347000, 365000))
## For vectorial spatial data. Note xy=TRUE shall return the features IDs
Conwy = sf::st_read(system.file("extdata", "Conwy.shp", package = "bnspatial"))
aoi(Conwy, bbox=c(270000, 284950, 347000, 365000))
```
<span id="page-2-1"></span>

<span id="page-3-0"></span>This function wraps most package functions, to ease the spatial implementation of Bayesian networks with minimal coding.

#### Usage

```
bnspatial(
 network,
  target,
  spatialData,
  lookup,
 msk = NULL,what = c("class", "entropy"),
 midvals = NULL,
  targetState = NULL,
  spatial = TRUE,
  inparallel = FALSE,
  export = FALSE,
 path = NULL,
 field = NULL,
 verbose = TRUE,
  ...,
 exportRaster = FALSE
\mathcal{L}
```
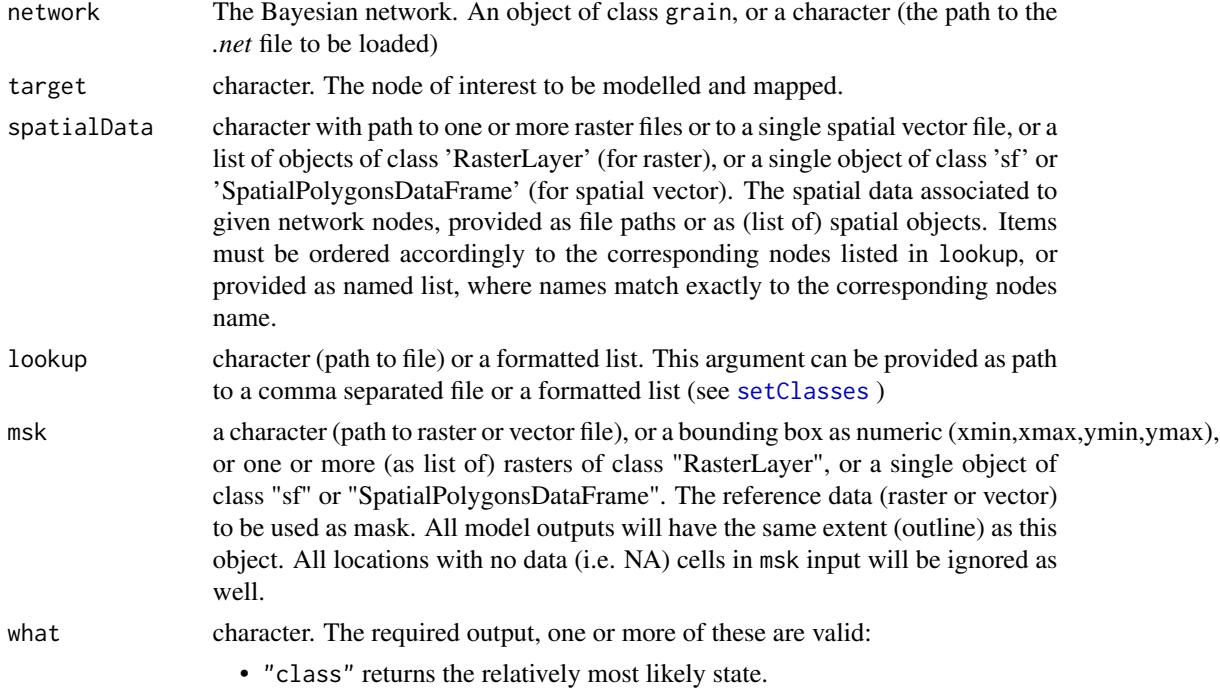

<span id="page-4-0"></span>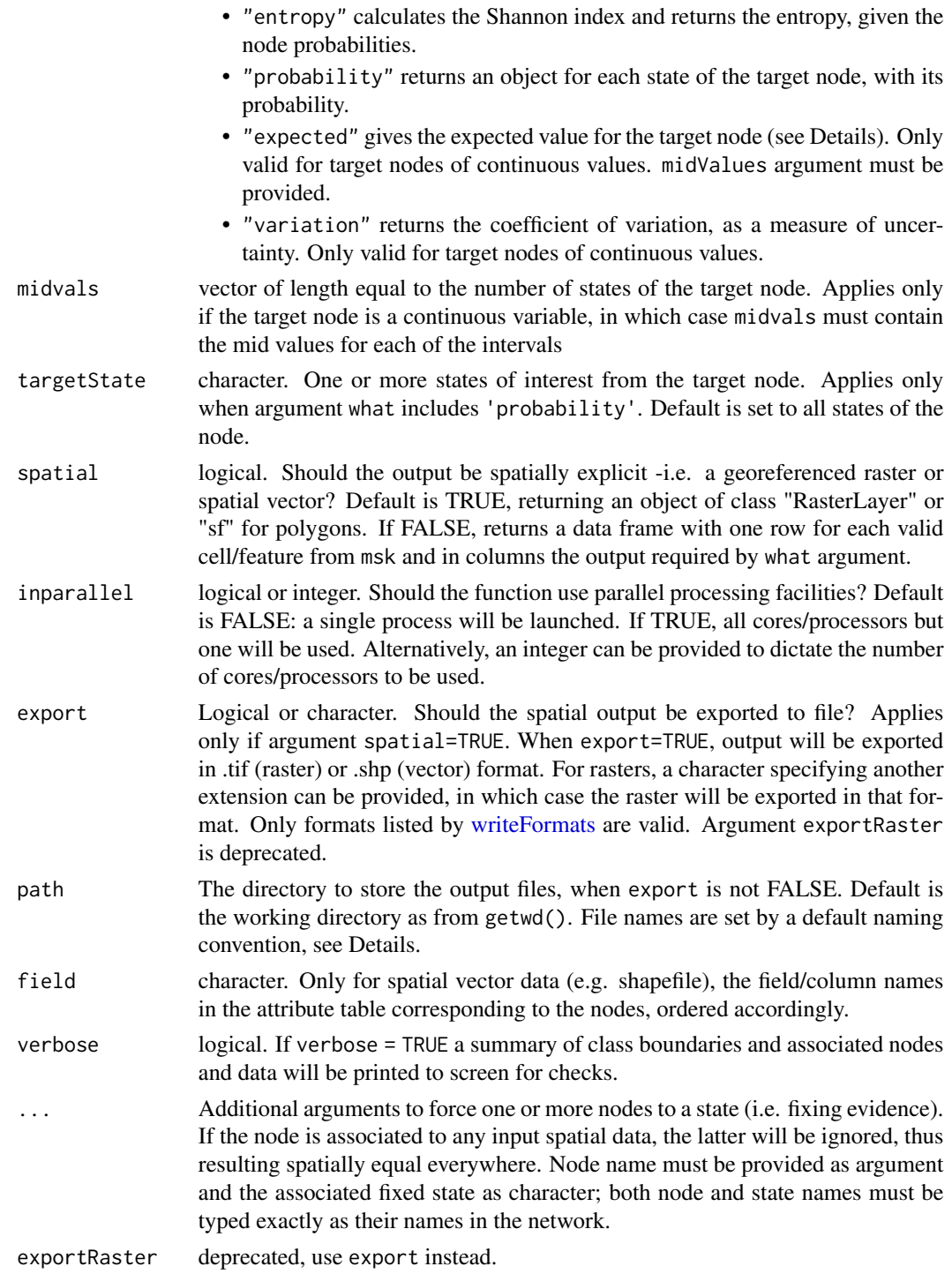

## Details

bnspatial

<span id="page-5-0"></span>The expected value is calculated by summing the mid values of target node states weighted by their probability:  $p1 \times midVal_1 + p2 \times midval_2 + ... + pn \times midval_n$ When a spatial object is exported to a file, the file name is set by default, accordingly to the following

naming convention:

- "class" *<target node name>*\_Class.*<file format -default .tif>*
- "entropy" *<target node name>*\_ShanEntropy.*<file format -default .tif>*
- "probability" *<target node name>*\_Probability\_.*<targetState>*.*<file format -default .tif>*
- "expected" *<target node name>*\_ExpectedValue.*<file format -default .tif>*
- "variation" *<target node name>*\_CoefVariation.*<file format -default .tif>*

An additional comma separated file (.csv) is written to the same directory when "class", providing a key to interpret the spatial object values and the state they refer to.

#### Value

A list of "RasterLayer" or "SpatialPolygonsDataFrame" objects or a data.frame, depending on input arguments: see [mapTarget](#page-13-1). Some basic information about discretization and network/data link are printed on screen during execution.

#### See Also

[setClasses](#page-17-1); [mapTarget](#page-13-1); [linkNode](#page-10-1); [loadNetwork](#page-12-1)

#### Examples

bn

```
list2env(ConwyData, environment())
```

```
network <- LandUseChange
spatialData <- c(ConwyLU, ConwySlope, ConwyStatus)
lookup <- LUclasses
bn <- bnspatial(network, 'FinalLULC', spatialData, lookup)
```
ConwyData *Land use change data*

#### **Description**

Data derived from the Conwy catchment in North Wales (UK), widely modified for demonstration purposes. Once loaded, the data consist of several objects:

• LandUseChange An object of class [grain](https://cran.r-project.org/package=gRain). The Bayesian network, built for demonstration purposes.

- <span id="page-6-0"></span>• ConwyLU An object of class [RasterLayer](https://cran.r-project.org/package=raster). A simplified version of the current land use map from the Conwy catchment (Wales, UK). It includes three classes: arable (raster value 3), forest (2), other (1).
- ConwySlope An object of class RasterLayer. A raster of slope derived from a digital elevation model at 50 meters resolution, units are degrees.
- ConwyStatus An object of class RasterLayer. The land ownership type (dummy data), divided into three possible classes: public (raster value 4), private (3), protected (1).
- evidence A matrix. The collection of available spatial data (see above) as extracted from each location (i.e. cell) in the catchment, where the latter is represented by the raster object ConwyLU. Each value from the spatial data was discretized through [dataDiscretize](#page-7-1) or [bulkDiscretize](#page-7-2) functions, then assigned to the corresponding state from the Bayesian network (LandUseChange).
- LUclasses A list with the classification of input spatial data (its corresponding states and values). The list is formatted accordingly to bnspatial functions requirement and as returned by functions [importClasses](#page-17-2) and [setClasses](#page-17-1).

#### Usage

data(ConwyData)

#### Format

A dataset in native RData format.

#### Examples

```
library(bnspatial)
data(ConwyData)
list2env(ConwyData, environment())
\exists s()
```
## The network nodes and states LandUseChange\$universe\$levels

## Lookup list relating raster values and network nodes LUclasses

## Table of evidence extracted from input spatial data head(evidence, 12)

```
## The input spatial data (raster format)
par(mfrow=c(2,2))
raster::plot(ConwyLU)
raster::plot(ConwySlope)
raster::plot(ConwyStatus)
```

```
## The input spatial data (vector format)
Conwy <- sf::st_read(system.file("extdata", "Conwy.shp", package = "bnspatial"), quiet = TRUE)
# plot(Conwy) # May be slow to show up
```
<span id="page-7-1"></span><span id="page-7-0"></span>dataDiscretize *Discretize data*

#### <span id="page-7-2"></span>Description

These functions discretize continuous input data into classes. Classes can be defined by the user or, if the user provides the number of expected classes, calculated from quantiles (default option) or by equal intervals.

dataDiscretize processes a single variable at a time, provided as vector. bulkDiscretize discretizes multiple input rasters, optionally by using parallel processing.

#### Usage

```
dataDiscretize(
  data,
  classBoundaries = NULL,
  classStates = NULL,
  method = "quantile"
\mathcal{L}
```
bulkDiscretize(formattedLst, xy, inparallel = FALSE)

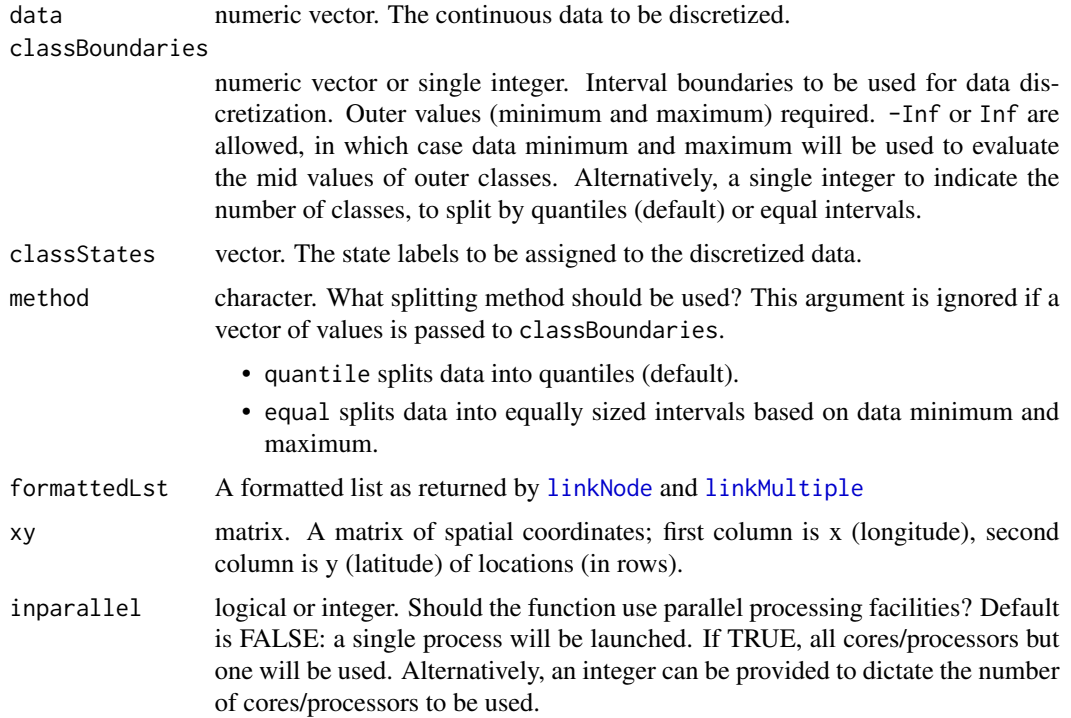

#### dataDiscretize 9

#### **Details**

dataDiscretize

#### Value

dataDiscretize returns a named list of 4 vectors:

- \$discreteDatathe discretized data, labels are applied accordingly if classStates argument is provided
- \$classBoundariesthe class boundaries, i.e. values splitting the classes
- \$midValuesthe mid point for each class (the mean of its lower and upper boundaries)
- \$classStatesthe labels assigne to each class

bulkDataDiscretize returns a matrix: in columns each node associated to input spatial data, in rows their discretized values at coordinates specified by argument xy.

```
s < -runif(30)# Split by user defined values. Values out of boundaries are set to NA:
dataDiscretize(s, classBoundaries = c(0.2, 0.5, 0.8))
# Split by quantiles (default):
dataDiscretize(s, classStates = c('a', 'b', 'c'))
# Split by equal intervals:
dataDiscretize(s, classStates = c('a', 'b', 'c'), method = "equal")
# When -Inf and Inf are provided as external boundaries, $midValues of outer classes
# are calculated on the minimum and maximum values:
dataDiscretize(s, classBoundaries=c(0, 0.5, 1), classStates=c("first", "second"))[c(2,3)]
dataDiscretize(s, classBoundaries=c(-Inf, 0.5, Inf), classStates=c("first", "second"))[c(2,3)]
## Discretize multiple spatial data by location
list2env(ConwyData, environment())
network <- LandUseChange
spatialData <- c(ConwyLU, ConwySlope, ConwyStatus)
# Link multiple spatial data to the network nodes and discretize
spDataLst <- linkMultiple(spatialData, network, LUclasses, verbose = FALSE)
coord <- aoi(ConwyLU, xy=TRUE)
head( bulkDiscretize(spDataLst, coord) )
```
<span id="page-9-1"></span><span id="page-9-0"></span>

This function extracts the values from a given input raster based on a mask.

#### Usage

extractByMask(layer, msk, spatial = FALSE, rast = NULL)

#### Arguments

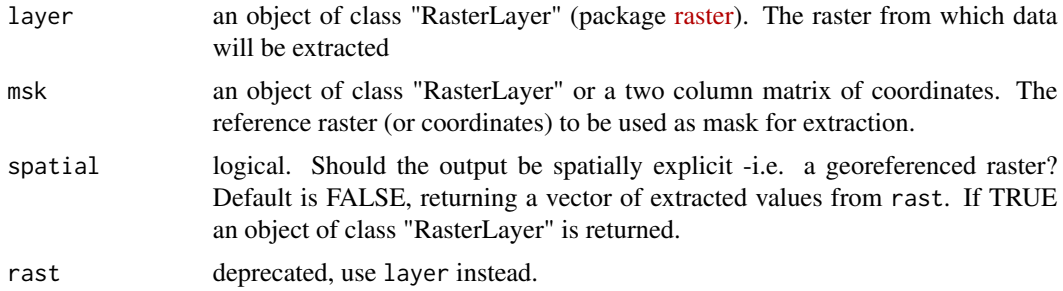

#### Details

When input data given to rast does not match the resolution and extent of a raster mask argument, the latter is preferred. The function will therefore return a vector of n elements, one for each non NA cell in the mask. Input raster cells falling inside mask cells, but not over their cells centre will be ignored.

#### Value

a vector, or an object of class "RasterLayer". The values from the input raster (rast argument) at coordinates provided as matrix, or those overlapping with non NA cells in the mask raster. If spatial == TRUE an object of class "RasterLayer" is returned.

#### See Also

[aoi](#page-1-1)

```
data(ConwyData)
list2env(ConwyData, environment())
m <- aoi(msk=ConwyLU, mskSub=c(2,3))
head( extractByMask(ConwySlope, msk=m), 20)
```
#### <span id="page-10-0"></span>linkNode 11

```
# Extract making a raster
library(raster)
plot( extractByMask(ConwySlope, msk=m, spatial=TRUE) )
```
#### <span id="page-10-1"></span>linkNode *Link nodes to spatial data*

#### <span id="page-10-2"></span>Description

linkNode links a node of the Bayesian network to the corresponding spatial data, returning a list of objects, including the spatial data and relevant info about the node. linkMultiple operates on multiple nodes and related spatial data.

#### Usage

```
linkNode(
  layer,
  network,
  node,
  intervals,
  categorical = NULL,
  field = NULL,verbose = TRUE,
  spatial = TRUE
\mathcal{L}
```
linkMultiple(spatialData, network, lookup, field = NULL, verbose = TRUE)

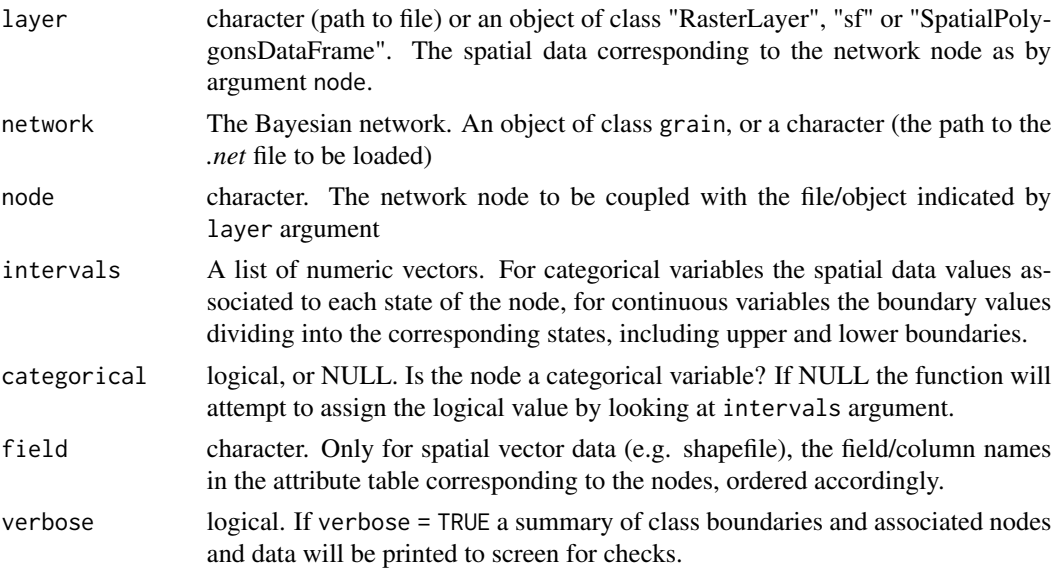

<span id="page-11-0"></span>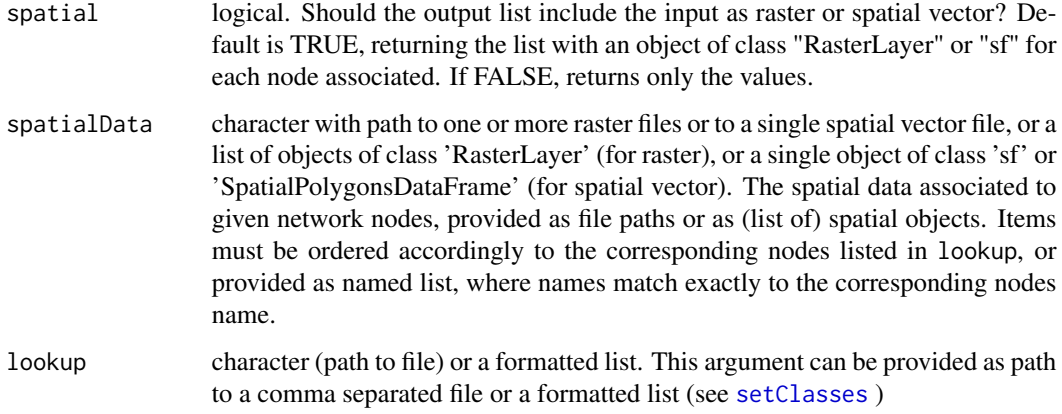

#### Details

In future releases, this function may be rewritten to provide an S4/S3 object.

#### Value

linkNode returns a list of objects, including the spatial data and the related node information. linkMultiple returns a list of lists. Each element of the list includes the spatial data and summary information for each of the input nodes.

#### See Also

[dataDiscretize](#page-7-1); [setClasses](#page-17-1)

```
## Load data into global environment
list2env(ConwyData, environment())
lookup <- LUclasses
network <- LandUseChange
ln <- linkNode(layer=ConwyLU, network, node='CurrentLULC', intervals=c(2, 3, 1))
ln
## Link the Bayesian network to multiple spatial data at once, using a lookup list
spatialData <- c(ConwyLU, ConwySlope, ConwyStatus)
linkMultiple(spatialData, network, lookup, verbose = FALSE)
## Method for spatial vectorial data (i.e. class 'sf' or 'SpatialPolygon')
spatialData <- system.file("extdata", "Conwy.shp", package = "bnspatial")
lst <- linkMultiple(spatialData, network, lookup, field= c('LU', 'Slope', 'Status'))
lst
```
<span id="page-12-1"></span><span id="page-12-0"></span>

This function loads the Bayesian network from a native gRain object of class grain or an external file with extension *.net* (as provided by external softwares [Hugin](http://www.hugin.com/) or [GeNIe\)](http://www.bayesfusion.com/), optionally compiling the network.

#### Usage

```
loadNetwork(network, target = NULL)
```
#### Arguments

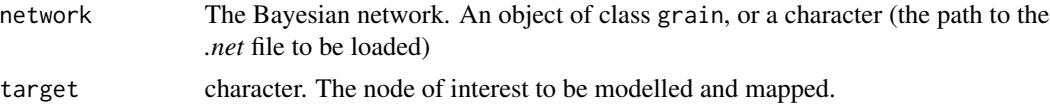

#### Details

Bayesian networks built with the package [bnlearn](https://cran.r-project.org/package=bnlearn) can be imported with the function bnlearn: : as.grain, which converts them into grain objects.

*.net* file format as provided from Netica 5.24 currently does not correspond to a valid Hugin .net file.

Argument target has default set to NULL, but if provided the network will be compiled for faster querying.

#### Value

An object of class grain. The Bayesian network. If target argument is provided the network is compiled for a faster querying .

#### Note

Under current release, this function wraps a set of hidden functions copied in block from the [gRain](https://cran.r-project.org/package=gRain) package, as current CRAN policy discourages accessing hidden functions with the ":::" operator. These functions will be progressively substituted by bnspatial native ones.

```
## Load from external file (.net format)
raw = system.file("extdata/LandUseChange.net", package = "bnspatial")
loadNetwork(raw)
## Compile using target node
loadNetwork(raw, 'FinalLULC')
```
<span id="page-13-1"></span><span id="page-13-0"></span>

This function creates the required spatial outputs for the target node.

#### Usage

```
mapTarget(
  target,
  statesProb,
  what = c("class", "entropy"),
  msk,
  midvals = NULL,
  targetState = NULL,
  spatial = TRUE,export = FALSE,
  path = getwd(),
  exportRaster = export
\mathcal{L}
```
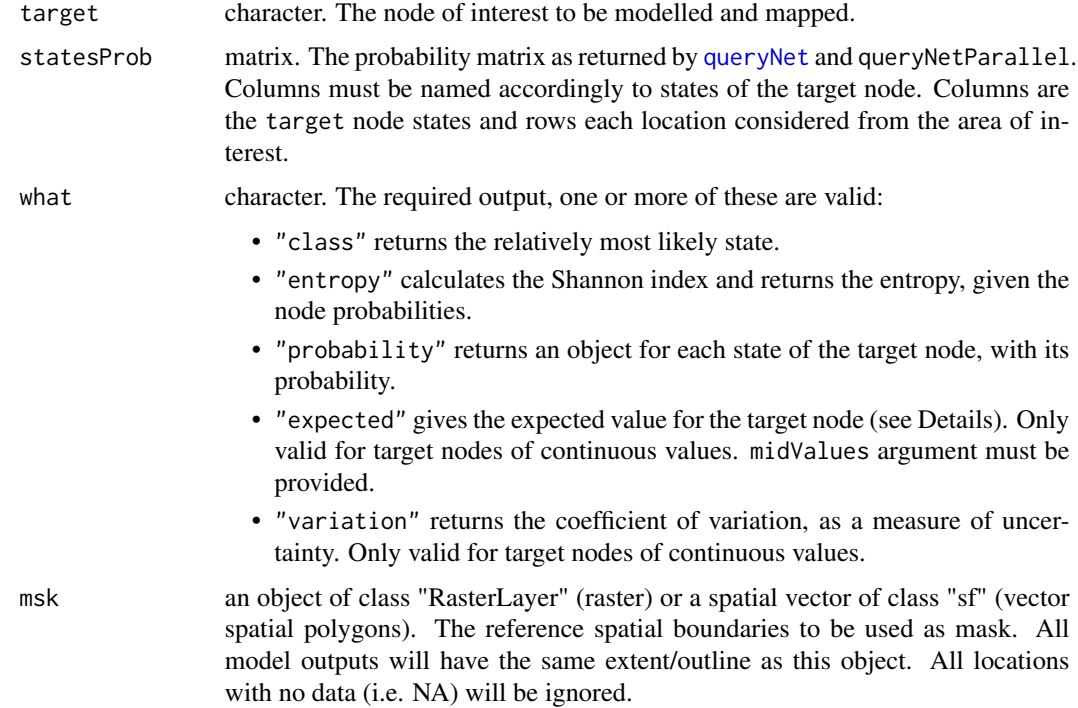

<span id="page-14-0"></span>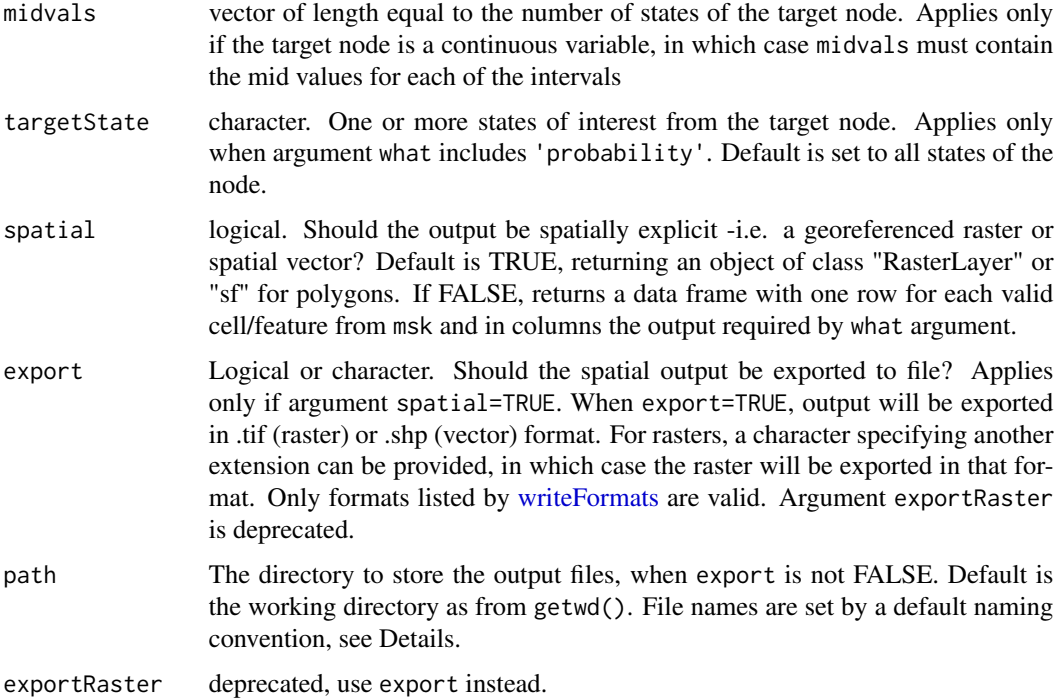

#### Details

mapTarget

The expected value is calculated by summing the mid values of target node states weighted by their probability: p1 \* midVal\_1 + p2 \* midval\_2 + ... + pn \* midval\_n

When exporting to a file, the file name is set by default, according to the following naming convention:

- "class" *<target node name>*\_Class.*<file format -default .tif>*
- "entropy" *<target node name>*\_ShanEntropy.*<file format -default .tif>*
- "probability" *<target node name>*\_Probability\_.*<targetState>*.*<file format -default .tif>*
- "expected" *<target node name>*\_ExpectedValue.*<file format -default .tif>*
- "variation" *<target node name>*\_CoefVariation.*<file format -default .tif>*

An additional comma separated file (.csv) is written to the same directory when "class", providing a key to interpret the values and the state they refer to.

#### Value

A list of objects, one for each item required in what argument. If spatial = TRUE a list of rasters of class "RasterLayer" are returned, or a single spatial vector of class "sf" with one column for each output requested. If FALSE, for raster data it returns a list of vectors with the values associated to each non NA cell in msk raster (i.e. the vectorised raster). For vector data it returns a data frame. If argument export is specified, outputs are exported to files to the directory specified in path.

#### See Also

[bnspatial](#page-2-1), [aoi](#page-1-1), [queryNet](#page-15-1)

#### Examples

```
list2env(ConwyData, environment())
```

```
network <- LandUseChange
target <- 'FinalLULC'
statesProb <- queryNet(network, target, evidence)
```

```
maps <- mapTarget(target, statesProb, msk=ConwyLU)
```

```
library(raster)
plot(maps$Class)
plot(maps$Entropy)
```

```
## Returns required outputs by coordinates for each 'msk' cell in a data frame:
noMap <- mapTarget(target, statesProb, msk=ConwyLU, spatial=FALSE)
head(noMap)
```

```
## Create a probability surface for the "forest" state of target node "FinalLULC"
mp <- mapTarget('FinalLULC', statesProb, what='probability', targetState='forest', msk=ConwyLU)
plot(mp$Probability$forest)
```

```
## With spatial vector (totally made up data here, just for demo):
library(sf)
spVector <- st_read(system.file("extdata", "Conwy.shp", package = "bnspatial"))
ev <- evidence[1:nrow(spVector), ]
probs <- queryNet(network, 'FinalLULC', ev)
```

```
mp <- mapTarget('FinalLULC', statesProb=probs,
                what=c('entropy', 'probability'), targetState='forest', msk=spVector)
```
queryNet *Query the Bayesian network*

#### **Description**

This function queries the Bayesian network and returns the probabilities for each state of the target node. Available input variables are set as evidence.

queryNetParallel works as queryNet, but makes use of multi cores/processors facilities for big network queries, by splitting data into chunks and processing them in parallel.

#### Usage

```
queryNet(network, target, evidence, ...)
```
queryNetParallel(network, target, evidence, inparallel = TRUE, ...)

<span id="page-15-0"></span>

#### queryNet 17

#### Arguments

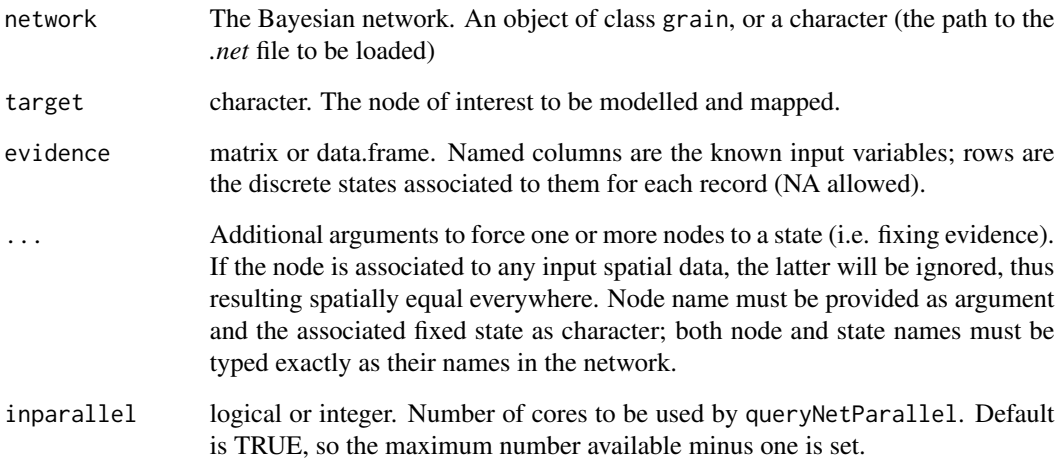

#### Value

A matrix of probabilities: columns are the states of the target node and rows are the probabilities associated to each record (i.e. spatial locations) from evidence.

#### Examples

list2env(ConwyData, environment()) network <- LandUseChange q <- queryNet(network, 'FinalLULC', evidence) head(q) ## Fix a given node on a state (i.e. fixed evidence) by providing an additional argument q <- queryNet(network, 'FinalLULC', evidence, Stakeholders = 'farmers') head(q) ## Fix evidence for two nodes, including one of the spatial inputs (i.e. overriden by evidence) q <- queryNet(network, 'FinalLULC', evidence, Stakeholders = 'farmers', CurrentLULC = 'forest') head(q) ## For a programmatic approach, the arguments could be passed as named list: # lst <- list(Stakeholders = 'farmers', CurrentLULC = 'forest') # queryNet(network, 'FinalLULC', evidence, lst) ## Use parallel processing q <- queryNetParallel(network, 'FinalLULC', evidence, inparallel=2)

```
head(q)
```
<span id="page-17-2"></span><span id="page-17-1"></span><span id="page-17-0"></span>

Functions setClasses and importClasses return a formatted list from given arguments, to be used for the integration and error checking of Bayesian network and input spatial variables. For setClasses a vector with node names and a list of vectors for both states of nodes and (optional) their boundaries in the spatial data must be provided, in the right order. For importClasses a formatted text file must be provided (see Details).

#### Usage

```
setClasses(nodes, states, classBoundaries, wr = NULL, layer = NULL)
importClasses(classFile)
```
#### Arguments

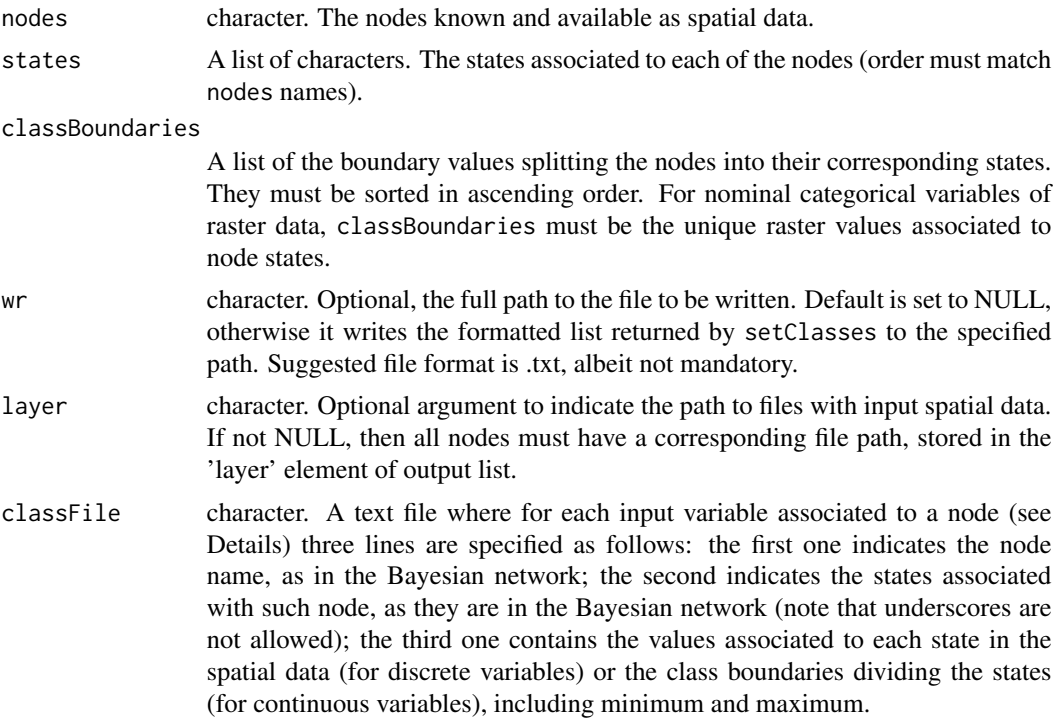

#### Details

As a reference for the text file format required by importClasses, for each node of the network: First line: the node name.

Second line: the node states, comma separated (spaces allowed). NOTE: commas are NOT allowed

#### <span id="page-18-0"></span>setClasses and the setClasses of the setClasses and the setClasses of the setClasses of the setClasses of the setClasses of the setClasses of the setClasses of the setClasses of the setClasses of the setClasses of the setC

inside the state names.

Third line: interval values from the spatial data associated to the states (integer values for discrete data; interval boundaries, including endpoints, for continuous data). The same exact order as node states is required.

For example:

```
CurrentLULC
forest,other,arable
2,1,3
Slope
flat, moderate, steep
-Inf,1,7,Inf
LegalStatus
public,private,protected
4,3,1
```
It is possible to write the formatted file automatically using setClasses, by setting argument wr as path to the text file to be created.

#### Value

A formatted list, specifying states break values for continuous nodes and integer values for categorical nodes.

#### See Also

[dataDiscretize](#page-7-1)

#### Examples

```
## Load classes from external formatted text file
# Not run: importClasses('LUclasses.txt')
raw = system.file("extdata/LUclasses.txt", package = "bnspatial")
importClasses(raw)
```
## Same as:

```
setClasses(c('Slope', 'CurrentLULC', 'LegalStatus'), list(c('flat', 'moderate', 'steep'),
c('forest', 'arable', 'other'), c('public', 'private', 'protected')),
list(c(-Inf, 0, 5, Inf), c(2, 3, 1), (c(4, 3, 1))))
```
# <span id="page-19-0"></span>Index

aoi, [2,](#page-1-0) *[10](#page-9-0)*, *[16](#page-15-0)*

bnspatial, [3,](#page-2-0) *[16](#page-15-0)* bulkDiscretize, *[7](#page-6-0)* bulkDiscretize *(*dataDiscretize*)*, [8](#page-7-0)

ConwyData, [6](#page-5-0) ConwyLU *(*ConwyData*)*, [6](#page-5-0) ConwySlope *(*ConwyData*)*, [6](#page-5-0) ConwyStatus *(*ConwyData*)*, [6](#page-5-0)

dataDiscretize, *[7](#page-6-0)*, [8,](#page-7-0) *[12](#page-11-0)*, *[19](#page-18-0)*

evidence *(*ConwyData*)*, [6](#page-5-0) extractByMask, *[3](#page-2-0)*, [10](#page-9-0)

importClasses, *[7](#page-6-0)* importClasses *(*setClasses*)*, [18](#page-17-0)

```
LandUseChange (ConwyData), 6
linkMultiple, 8
linkMultiple (linkNode), 11
linkNode, 6, 8, 11
loadNetwork, 6, 13
LUclasses (ConwyData), 6
```
mapTarget, *[6](#page-5-0)*, [14](#page-13-0)

queryNet, *[14](#page-13-0)*, *[16](#page-15-0)*, [16](#page-15-0) queryNetParallel *(*queryNet*)*, [16](#page-15-0)

setClasses, *[4](#page-3-0)*, *[6,](#page-5-0) [7](#page-6-0)*, *[12](#page-11-0)*, [18](#page-17-0)

writeFormats, *[5](#page-4-0)*, *[15](#page-14-0)*